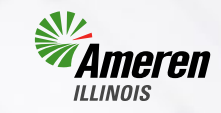

# **HVAC Performance Toolkit-Combustion Air Tool Tim Hanes 8.13.19**

Ameren

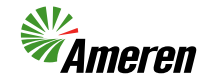

# Goal

Provide a tool for performing calculations to: Determine the availability of indoor combustion air Determine the requirements for combustion air Design paths for combustion air

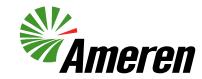

## Determine the home's leakage rate with:

Location **Size** Blower Door

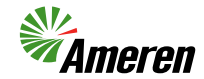

## Determine the home's combustion air needs By collecting information about:

Dryer Water Heater Furnace **Stove** 

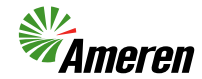

## Use the report from the tool to:

## Help guide where we obtain combustion air Provide guidance on sizing combustion air ducts

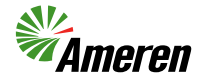

### First start a new job. The job type is Combustion Air.

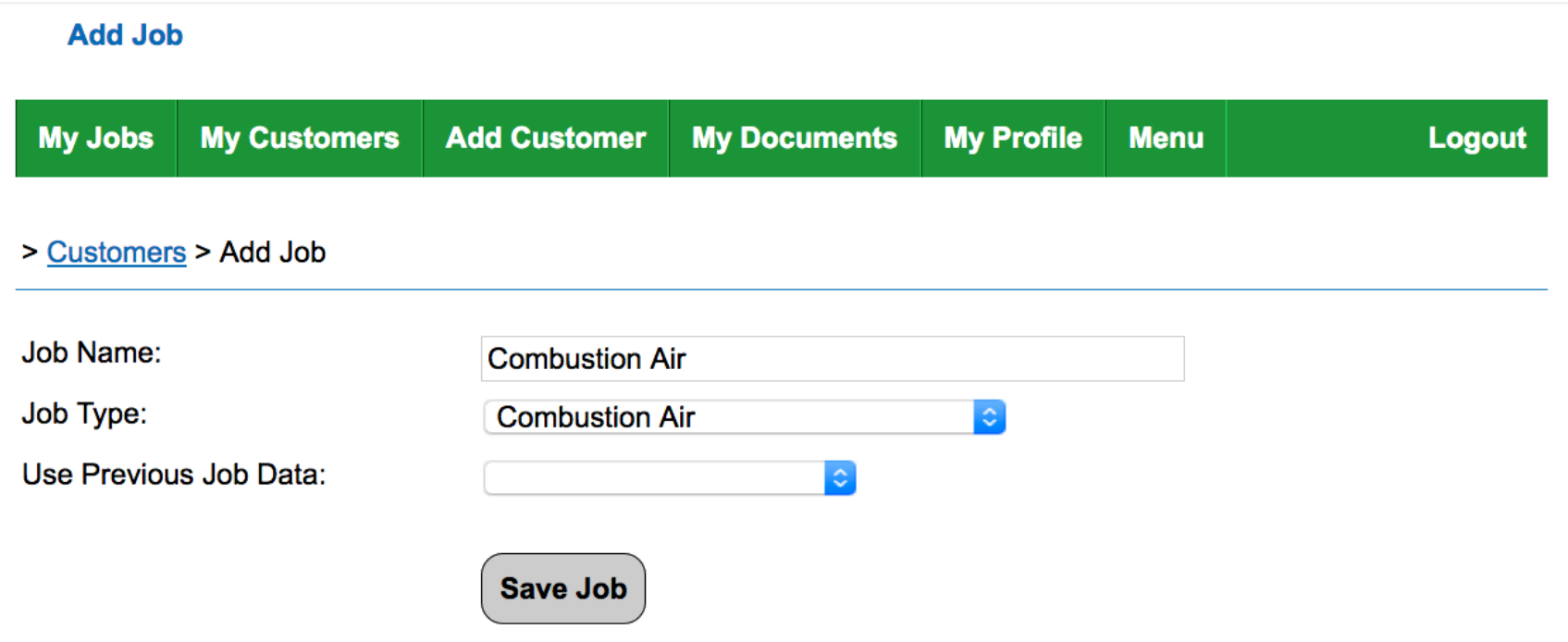

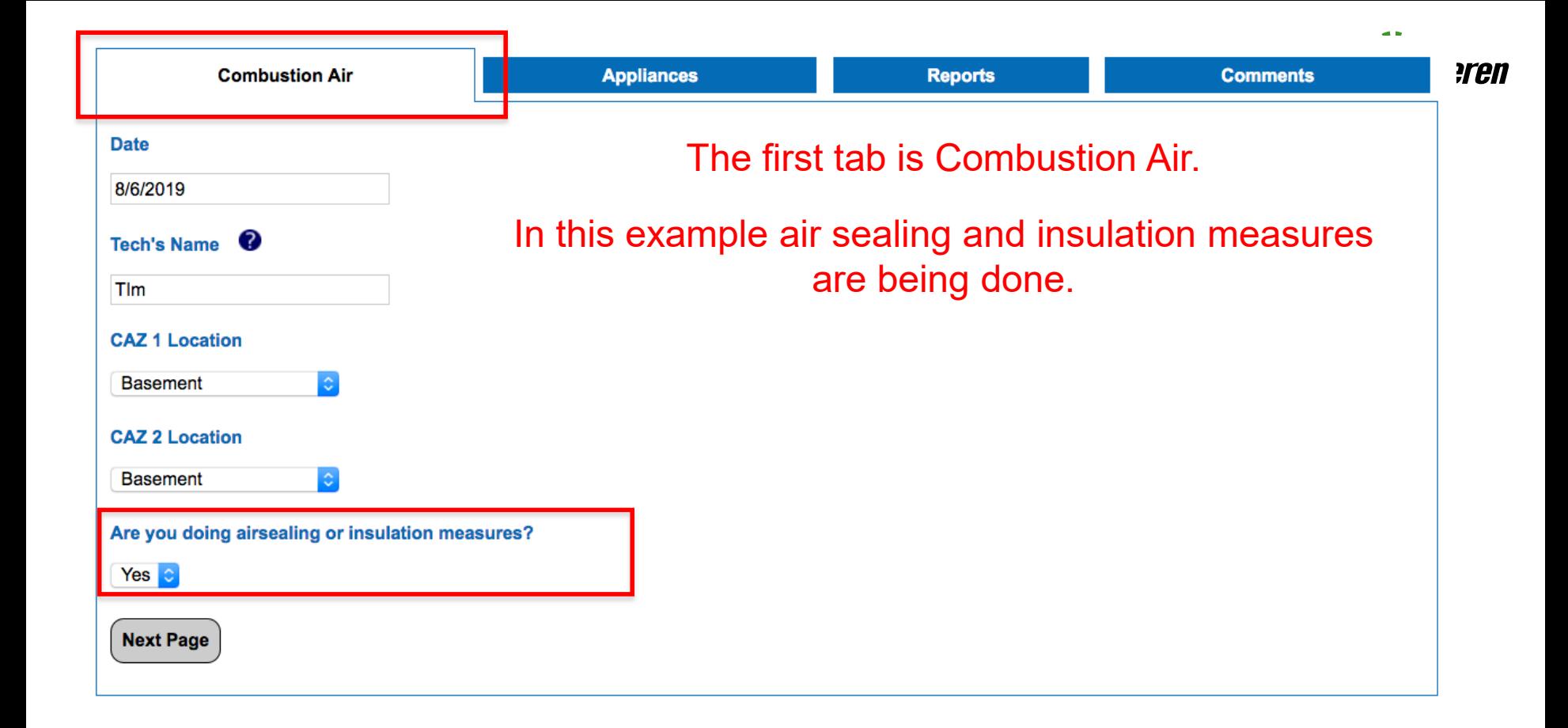

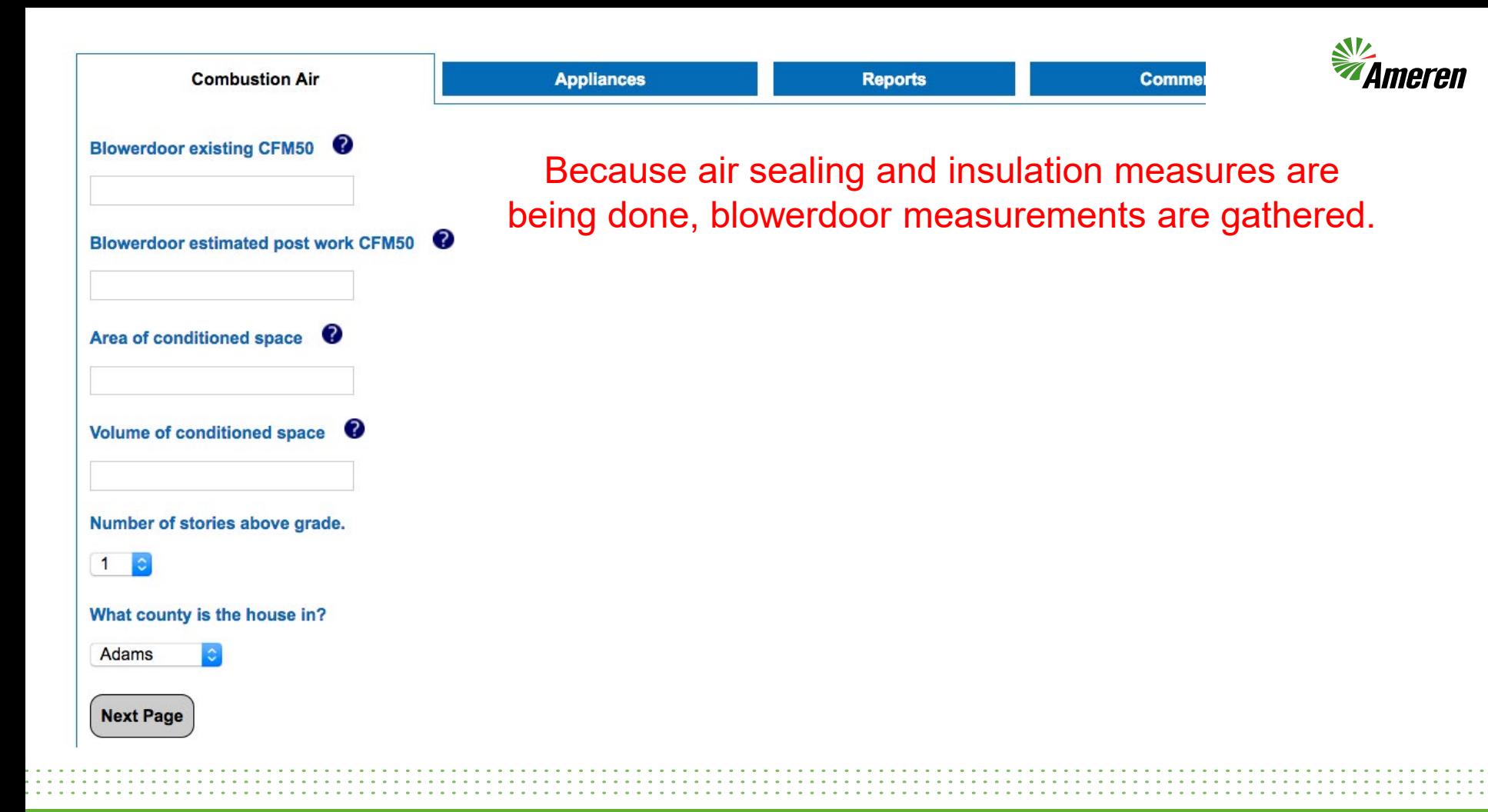

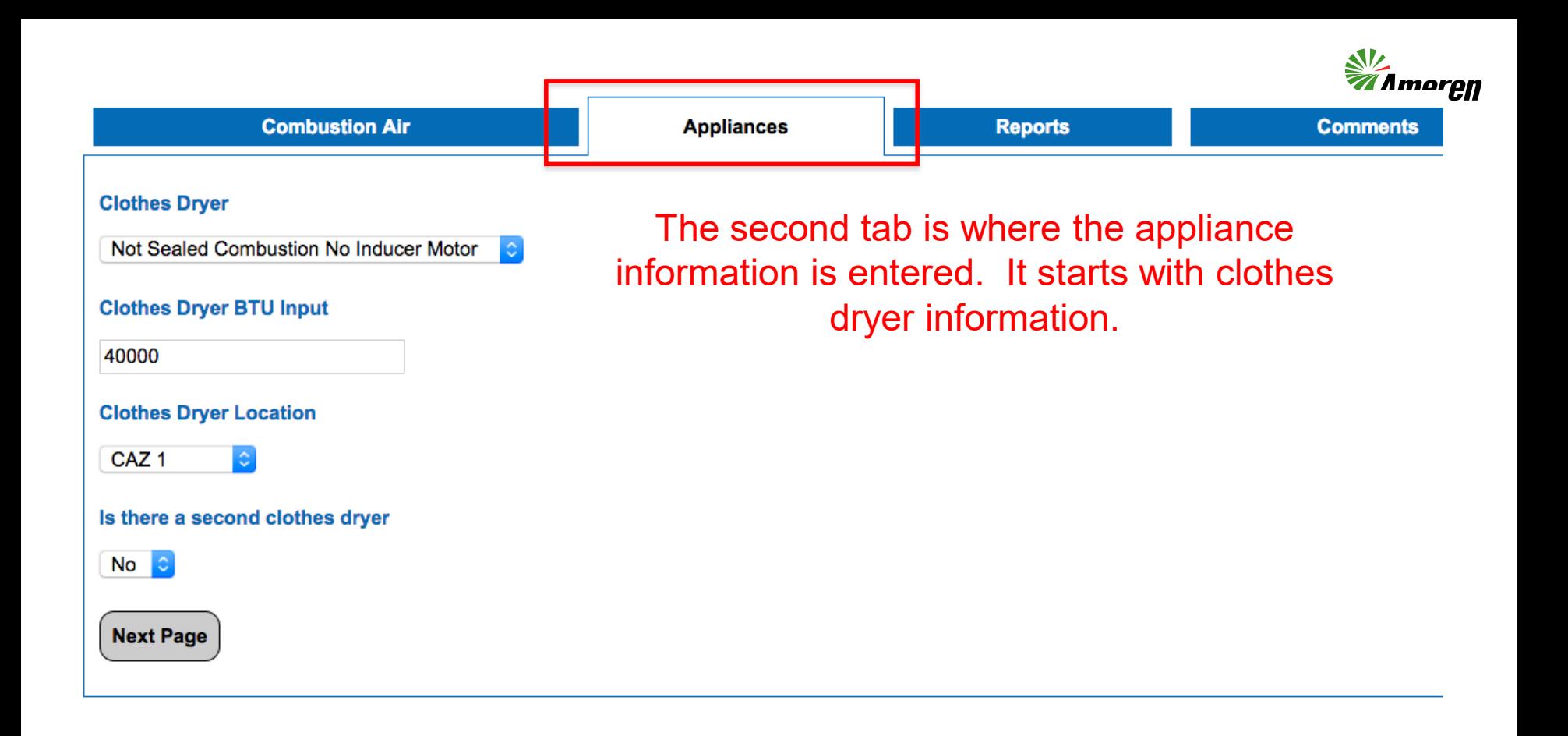

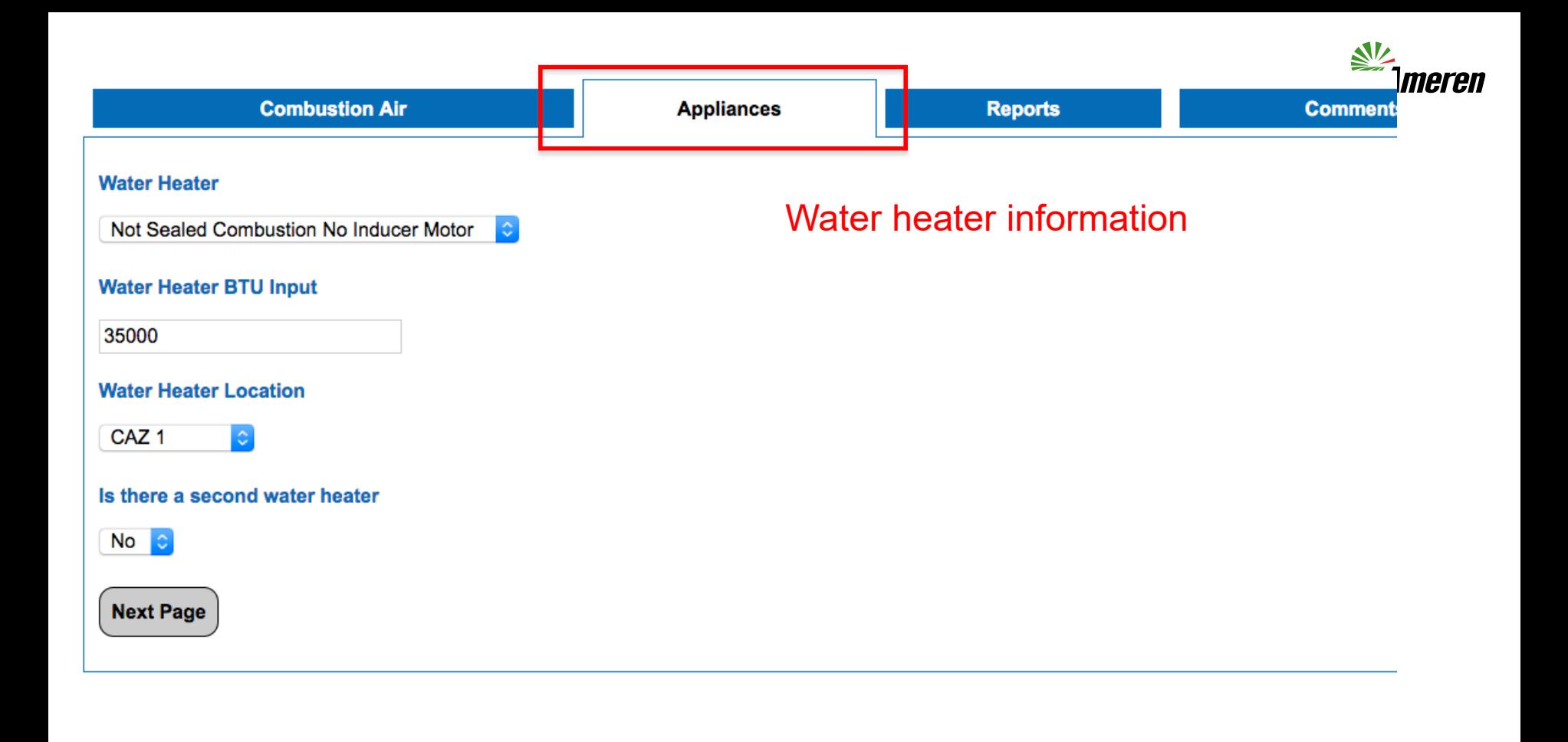

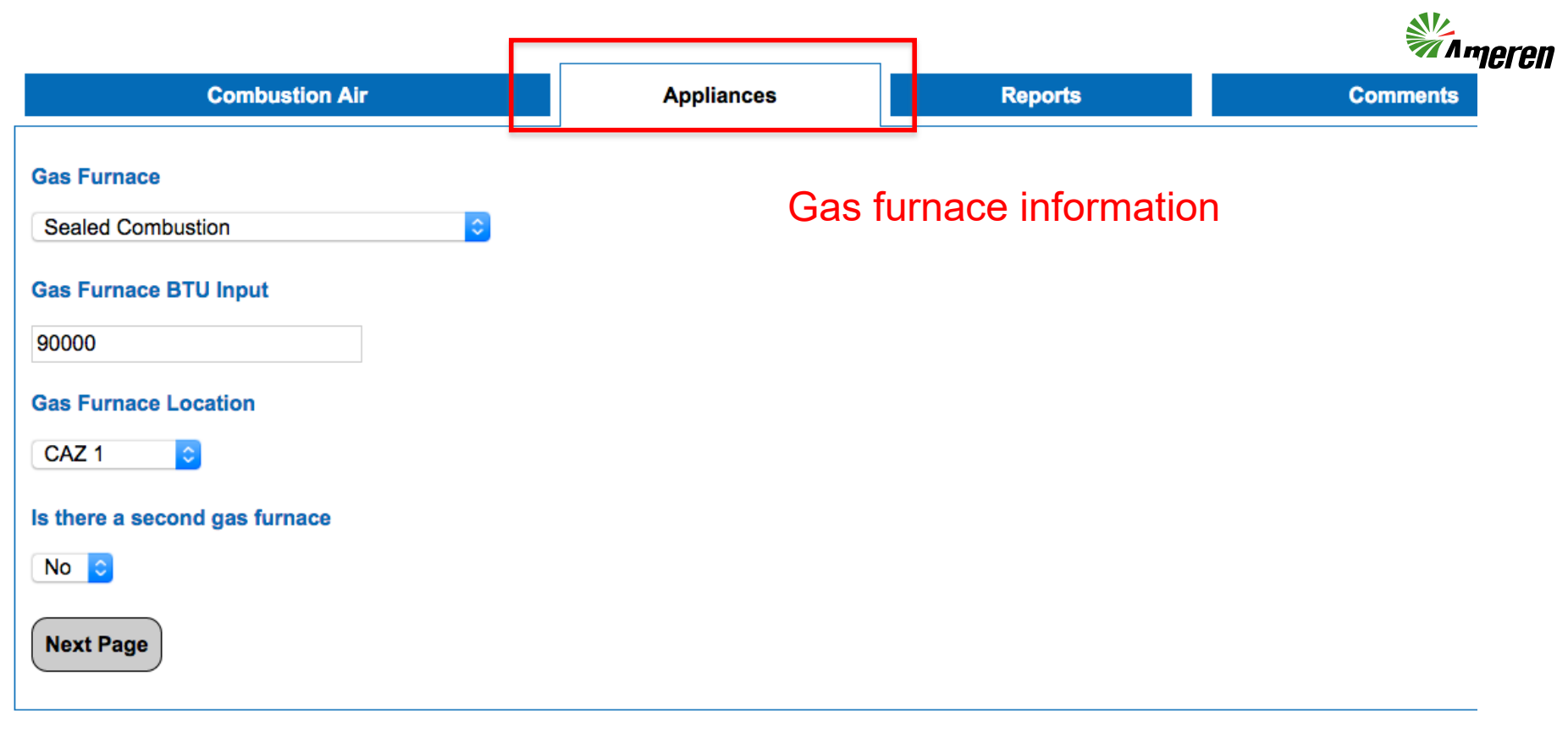

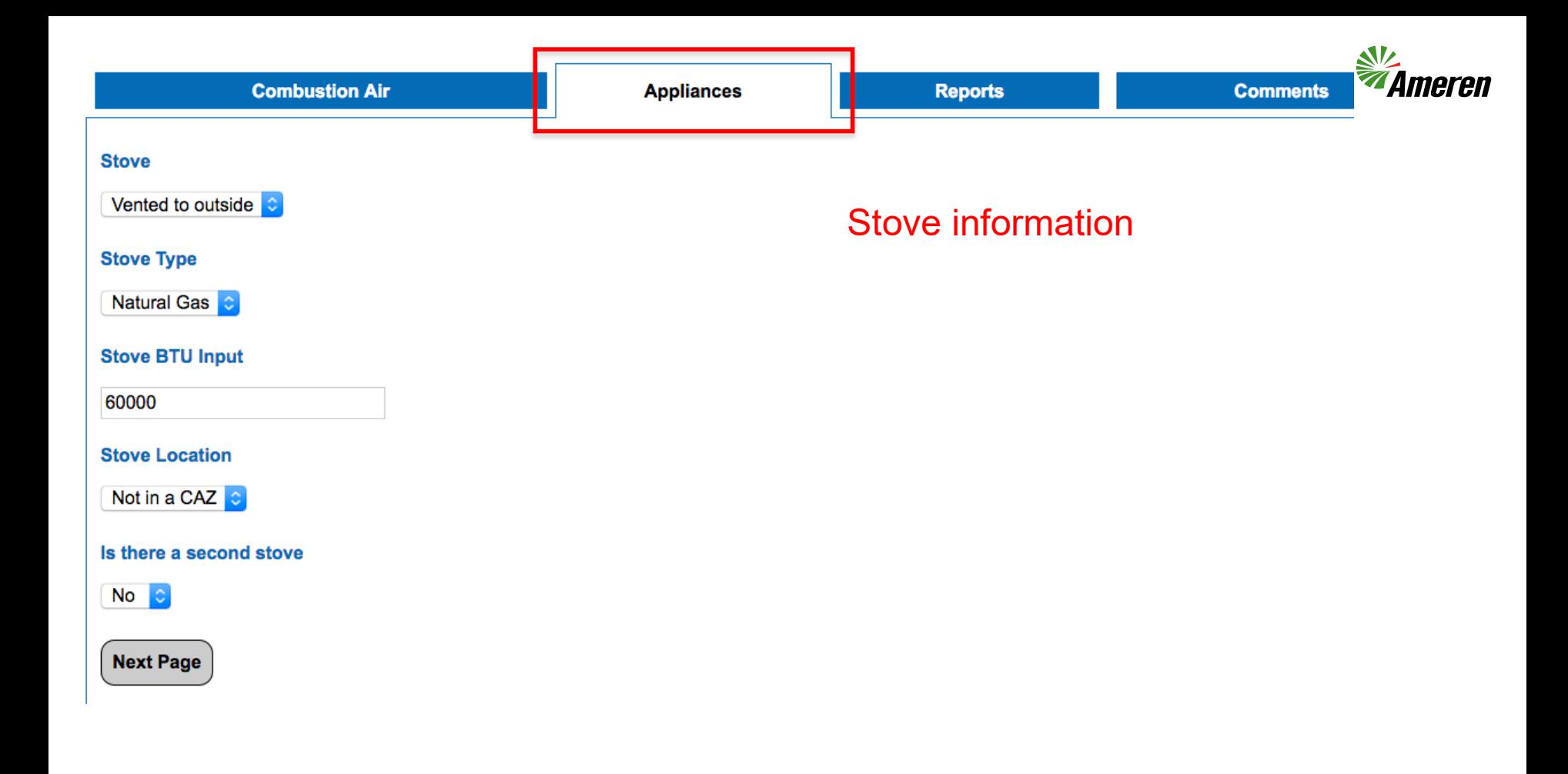

#### The information has been saved successfully.

**Customer:** wis, test (wis, test) (View More) (View / Edit Customer Info) ID / Job / Job Type: 5433 / Combustion Air / Combustion Air

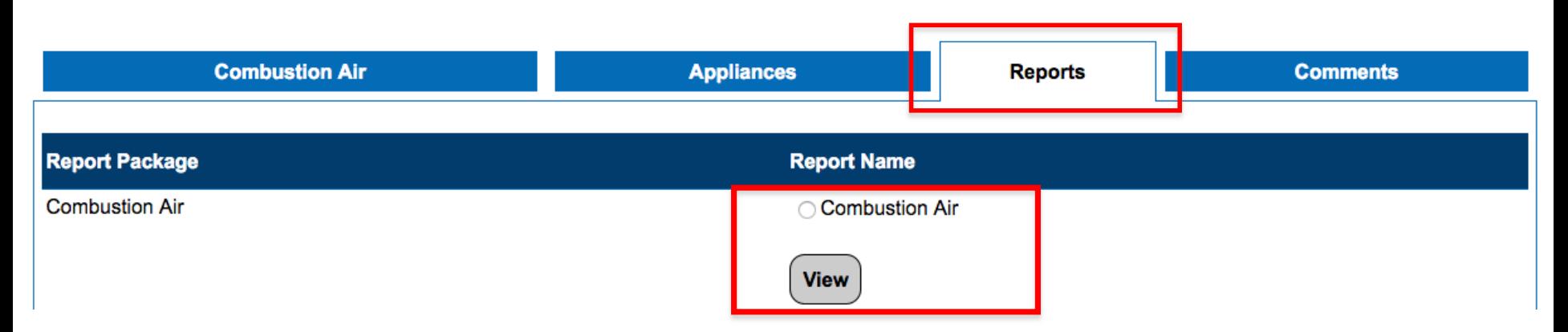

#### After completing Combustion Air and Appliances tabs, go to the Reports tab and view the results of the Combustion Air report.

Job ID #: 5433 Date: 8/6/2019 Technician: TIm test wis 111 elm st Anytown, IL 12345

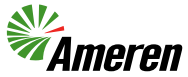

#### Combustion Air Report

Living Space Volume: 8000 Stories Above Grade: 1

County: Adams Square Feet: 1000

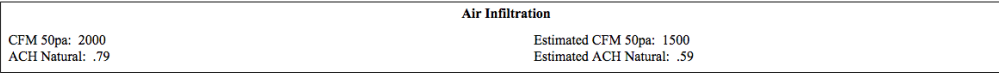

**Home Survey** 

**Conclusions** Total Home Btu: 225000 Total Inside Combustion: 277649 CAZ1 Btu: 165000 Minimum Outside Air Combustion Air Required: No Outside Air Required

**Combustion Air Outside Only** Minimum 1 Opening: 1 CAZ1 Btu: 165000 Minimum 2 Openings Direct: 1 Minimum 3 Openings Direct: 1

CAZ1 Btu: 165000

**Combustion Air Inside Only** 

CAZ to Inside 1 Opening Minimum: 1 CAZ to Inside 2 Opening Minimum: 1

#### **Combustion Air Inside/Outside Combination** CAZ to Inside 1 Opening Minimum: 1 CAZ to Inside 2 Opening Minimum: 1 CAZ1 Btu: 165000 Minimum Opening: 1 Minimum 2 Openings Direct: 1 Minimum 2 Openings Ducted: 1

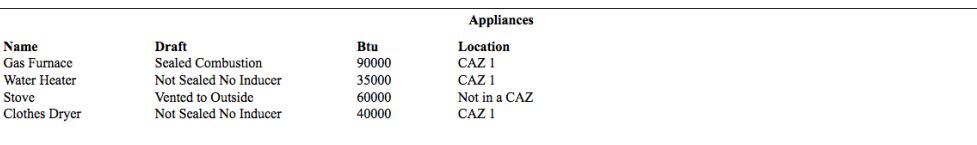

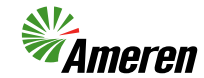

### Home Survey Section

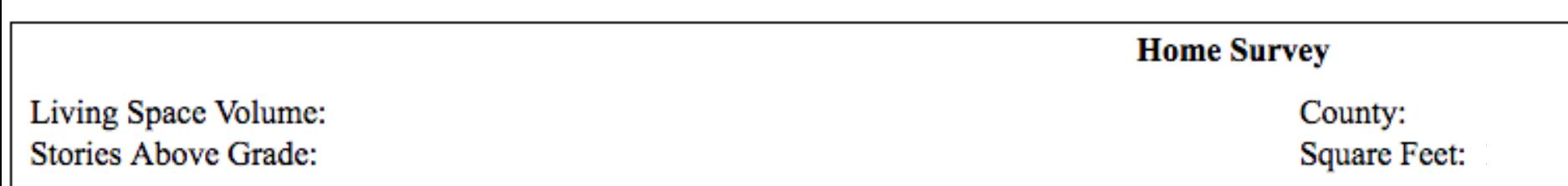

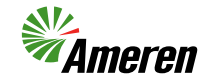

#### Air Infiltration Section

CFM 50pa: **ACH** Natural: **Air Infiltration** 

Estimated CFM 50pa: **Estimated ACH Natural:** 

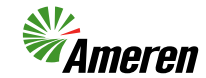

### Conclusions Section

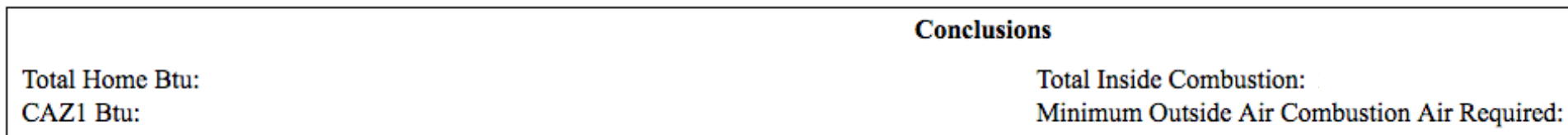

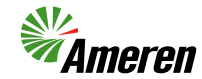

#### Combustion Air Outside Only

**Combustion Air Outside Only** 

Minimum 1 Opening: Minimum 2 Openings Direct: Minimum 3 Openings Direct:

CAZ1 Btu:

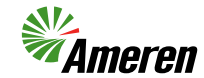

#### Combustion Air Inside Only

**Combustion Air Inside Only** 

CAZ1 Btu:

CAZ to Inside 1 Opening Minimum: CAZ to Inside 2 Opening Minimum:

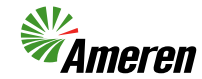

#### Combustion Air Inside/Outside Combination

#### **Combustion Air Inside/Outside Combination**

CAZ to Inside 1 Opening Minimum: CAZ to Inside 2 Opening Minimum: Minimum Opening: Minimum 2 Openings Direct: Minimum 2 Openings Ducted:

CAZ1 Btu:

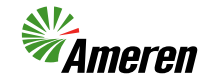

### Appliances Section

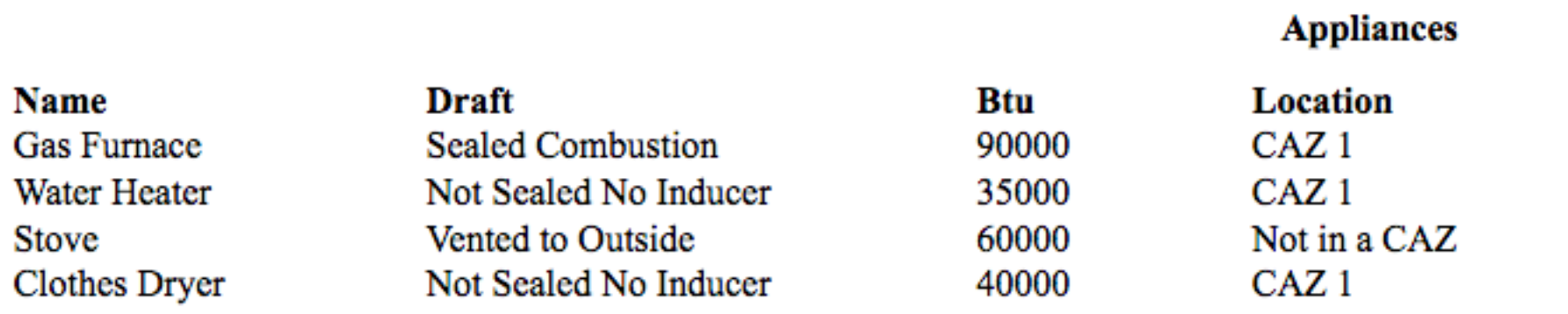

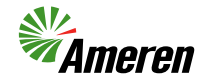

# **QUESTIONS?**

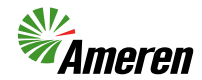

### **IQ OFFERING CONTACTS**

- Jason Haupt, Field Energy Specialist
	- 314.281.8279 [Jason.Haupt@Leidos.com](mailto:Jason.Haupt@Leidos.com)
- Tim Huber, Field Energy Specialist
	- 314.302.2919 [Tim.Huber@Leidos.com](mailto:Tim.Huber@Leidos.com)
- Robert Rusteberg, Field Energy Specialist
	- 244.315.0644 [Robert.H.Rusteberg@Leidos.com](mailto:Robert.H.Rusteberg@Leidos.com)
- Matthew Price, Field Energy Specialist
	- 309.407.0606 [matthew.price@leidos.com](mailto:matthew.price@leidos.com)

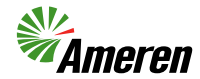

**For Software or Technical Support Contact**

**Tim Hanes 515-710-9750 amil@wiswise.com**

#### **For Income Qualified Offering program question/approval Contact**

**Steve Gwinn 309-230-0959 Steve.M.Gwinn@leidos.com**

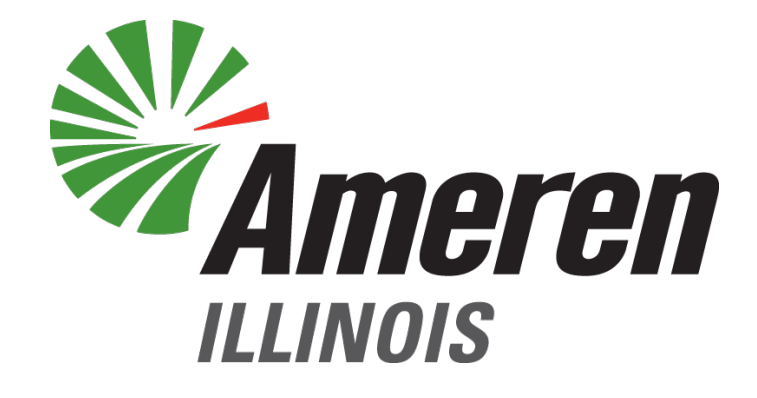

# **AmerenIllinoisSavings.com**